# **Table of Contents**

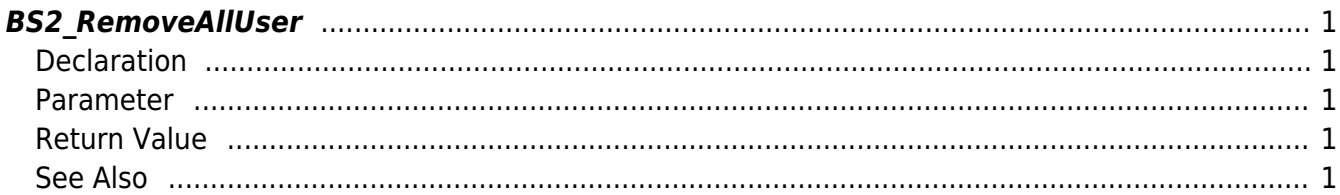

# <span id="page-1-5"></span><span id="page-1-0"></span>**BS2\_RemoveAllUser**

Deletes all users.

# <span id="page-1-1"></span>**Declaration**

#include "BS\_API.h"

int BS2\_RemoveAllUser(void\* context, uint32\_t deviceId);

#### <span id="page-1-2"></span>**Parameter**

- [In] *context* : Context
- [In] *deviceId* : Device ID

### <span id="page-1-3"></span>**Return Value**

If successfully done, BS\_SDK\_SUCCESS will be returned. If there is an error, the corresponding error code will be returned.

## <span id="page-1-4"></span>**See Also**

[BS2\\_GetUserList](http://kb.supremainc.com/bs2sdk/doku.php?id=en:bs2_getuserlist) [BS2\\_GetUserInfos](http://kb.supremainc.com/bs2sdk/doku.php?id=en:bs2_getuserinfos) [BS2\\_EnrolUser](http://kb.supremainc.com/bs2sdk/doku.php?id=en:bs2_enroluser) [BS2\\_RemoveUser](http://kb.supremainc.com/bs2sdk/doku.php?id=en:bs2_removeuser)

> From: <http://kb.supremainc.com/bs2sdk/>- **BioStar 2 Device SDK**

Permanent link: **[http://kb.supremainc.com/bs2sdk/doku.php?id=en:bs2\\_removealluser](http://kb.supremainc.com/bs2sdk/doku.php?id=en:bs2_removealluser)**

Last update: **2016/02/11 09:31**